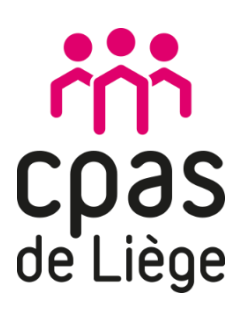

**CPAS :** Liège

# **PERSONNE DE CONTACT :** *Nesrine* Ouled Elbey – [nesrine.ouledelbey@cpasdeliege.be](mailto:nesrine.ouledelbey@cpasdeliege.be)

### **OBJECTIF PRINCIPAL MODULE :**

Le module « atelier informatique » du CPAS de Liège, qui fait partie du [projet AMIF MOD'ACTIONS](https://www.mi-is.be/fr/activation-sociale/cpas-liege-projet-modactions), permet aux participants d'apprendre à travailler avec un ordinateur, envoyer des courriels, rédiger et enregistrer des documents, dresser des CV ou s'exercer au permis de conduire en ligne. L'acquisition de nouvelles compétences (par ex : les « PMTIC » - Plan Mobilisateur des Technologies de l'Information et de la Communication) permet de valoriser des connaissances qui renforcent l'autonomie et la capacité à utiliser l'outil informatique comme tout un chacun.

## **GROUP CIBLE :** *\* souligner ce qui est d'application*

- Age : *adultes - jeunes - personnes âgées*
- Niveau d'éducation : *faiblement qualifié – moyennement qualifié - hautement qualifié*
- Niveau de langue : *illettré - débutant - avancé*
- Nationalité : *UE - hors UE - autres*
- Genre: *femme – homme – mixte*
- Condition physique : *restreinte – normale – poussée*

### **TYPE D'ACCOMPAGNEMENT** : *individuel – en groupe*

**CONTENU DU MODULE :** *Décrivez chaque partie/activité* 

### **Partie 1 : DECOUVERTE DE LA MACHINE**

- $\star$  Etape 1 : Apprendre à manipuler la souris
- $\star$  Etape 2 : Apprendre à manipuler le clavier
- Etape 3 : L'ordinateur (composants, périphériques et stockage)

## Liens intéressants :

- ☞ <http://lasouris.weebly.com/exercice-simple.html> (support pour les exercices)
- ☞ <http://annie.clic.free.fr/clavier1.htm> (support pour les exercices)
- ☞ <https://www.pmtic.net/contenu-en-ligne/environnement-numerique/la-machine/la-souris> (support pour les exercices)

### **Partie 2 : INTERNET**

- Etape 1 : recherche internet (offre d'emploi, formulaire en ligne, E-guichet en ligne…)
- $\star$  Etape 2 : création adresse mail
- Etape 3 : Théorie de permis de conduire (s'exercer sur le site feu vert)

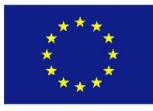

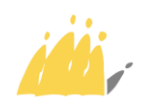

POD | Maatschappelijke Integratie SPP Intégration Sociale

# Liens intéressants :

- ☞ [https://www.pmtic.net/contenu-en-ligne/recherche-et-stockage/rechercher/moteurs-de](https://www.pmtic.net/contenu-en-ligne/recherche-et-stockage/rechercher/moteurs-de-recherche/exercons-nous/rechercher-sur-internet)[recherche/exercons-nous/rechercher-sur-internet](https://www.pmtic.net/contenu-en-ligne/recherche-et-stockage/rechercher/moteurs-de-recherche/exercons-nous/rechercher-sur-internet) (support pour les exercices)
- ☞ <http://www.formettic.be/Module1/init/web/co/042-1-02-Creer-adr-mail.html> (support théorique)
- ☞ <https://www.feuvert.be/> (support théorique et pour les exercices)

## **Partie 3 : TRAITEMENT DE TEXTE ET REDACTION D'UN CV**

- $\star$  Etape 1 : Les bases de traitement de texte
- Etape 2 : La mise en forme d'un texte (couleur de fonds, mise en page, image, tableau...)
- **★** Etape 3 : Rédaction d'un CV

### Liens intéressants :

- ☞ [https://www.seneffe.be/theme\\_commune/services-communaux/informatique/pdf/le](https://www.seneffe.be/theme_commune/services-communaux/informatique/pdf/le-traitement-de-texte-word.pdf)[traitement-de-texte-word.pdf](https://www.seneffe.be/theme_commune/services-communaux/informatique/pdf/le-traitement-de-texte-word.pdf) (support théorique)
- ☞ <http://gdac.uqam.ca/INF1026/Cours/Seance4.pdf> (support théorique)
- ☞ <https://www.clic-formation.net/changer-de-police/exercice-1-changer-de-police.html> (support exercices)
- ☞ [Exemple pratique pour rédiger son propre CV](https://www.google.com/url?sa=t&rct=j&q=&esrc=s&source=web&cd=&ved=2ahUKEwiugbDW7PvyAhXK26QKHVSqBswQFnoECAQQAQ&url=https%3A%2F%2Fwww.aptialpha.com%2Fapp%2Fdownload%2F2081251%2F3.ecrire_son_CV.pdf&usg=AOvVaw1IT6ykItbzdnnIEG93uxSu)

## **ASPECTS PRATIQUES DU MODULE:**

- $\star$  Nombre membres d'équipe : 1
- $\star$  Profils membre d'équipe :
- $\star$  Durée : 2 fois par semaine 2 heures pendant un an
- $\star$  Lieu : salle avec des ordinateurs (ordinateur par personne)
- Matériel : programme traitement de texte, accès internet (adresse mail.), images, vidéo, exercices individuel et/ou collectif, des haut-parleurs, casques

### **COUTS :**

- Coût frais de matériel et personnel : 0,5 ETP
- Type de financement : *moyens propres – subsides (Quelle source de financement ? Quelles conditions ont été imposées ?)*

Pour ce projet, le CPAS de Liège reçoit une subvention du fonds européen d'asile, de migration et d'intégration (FAMI) de l'Union européenne. Cette subvention couvre 75 % des coûts de personnel. En outre, le SPP Intégration Sociale subventionne 15 % des frais de personnel, les 10 % restants étant pris en charge par le CPAS de Liège.

**LA PLACE DU MODULE :** *Où se situe le module dans l'ensemble du travail quotidien du CPAS ? Est-ce qu'il fait partie d'une autre structure d'activités ?* 

Le module fait partie du [projet MOD'ACTIONS](https://www.mi-is.be/fr/activation-sociale/cpas-liege-projet-modactions) du CPAS de Liège. Ce module est un des cinq modules proposés par le CPAS dans le cadre d'un subventionnement du fonds européens AMIF (Asile, Migration et Intégration).

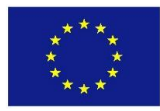

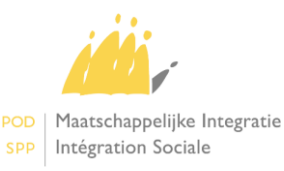

## **SOURCE DE L'INSPIRATION** : *terrain – science – les deux*

Le module est basé sur une expérience du terrain et théories sur l'apprentissage du français et les compétences informatiques. Sources :

- ☞ Formations suivies (Formation Former et enseigner à des adultes STICS/ Dynamique de groupe Maison Provinciale à Seraing, formations hybride en ligne « à distance restons connectés » par microbus ASBL/ « mallette pédagogique » Lire & écrire Liège)
- ☞ Documentation (liens internet sont déjà mentionnés)
- ☞ Livre (feu vert) programmes internet tels que Mapping, Padlet, Survey, Sourklik.

**LA VISION DU MODULE** : *Sur quels principes le module est-il basé ? Comment percevez-vous le groupe cible ou les activités ? Qu'est-ce qui est important pour vous dans l'exécution du module ?*

- $\star$  Suivre le rythme de progression du groupe
- $\star$  Suivi individualisé : parler individuellement à chacun, être disponible
- Mettre en valeur les compétences et les expériences de la personne

**FACTEURS DE SUCCES CLES :** *Qu'est-ce qui doit être présent pour une bonne mise en œuvre du module ? Quelles sont les exigences auxquelles le module doit répondre ?*

- Régularité
- $\star$  Ponctualité
- $\star$  Respect de groupe et de matériel à disposition

## **EVALUATION PARTICIPANTS** : *Comment évalue-t-on le progrès des participants ?*

Chaque participant réagit régulièrement et donne son avis sur les thèmes traités. Lors des réunions d'équipe, la participation de chaque personne est brièvement abordée afin d'avoir une vue d'ensemble sur son parcours. Des moments d'évaluation sont organisés plusieurs fois par an afin de faire le point sur le chemin parcouru.

**EVALUATION DU MODULE** : *Comment le module est-il évalué ? Est-ce que les participants donnent un feedback ?*

Pendant les ateliers, les participants donnent souvent un retour de manière très informelle sur leur vécu et leurs expériences au sein des activités du module.

Une activité d'évaluation finale est organisée en fin de module afin de recueillir les avis, les expériences retenues et les anecdotes.

### **COLLABORATIONS :**

Les travailleurs sociaux du CPAS ainsi que les services internes.

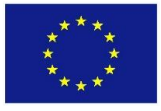

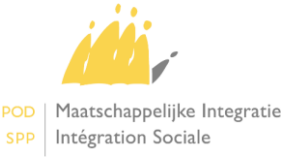